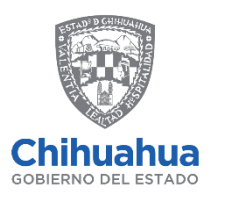

SECRETARÍA **DE LA FUNCIÓN PÚBLICA** 

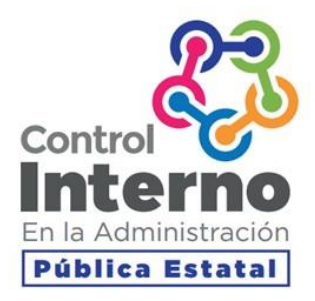

## Reunión informativa Integración del PTCI, Mapeo de Riesgos e Integración de PTAR

**SEPTIEMBRE 2020** 

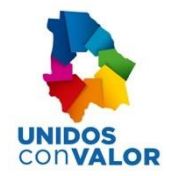

#### MODELO DE CONTROL INTERNO - CHIHUAHUA

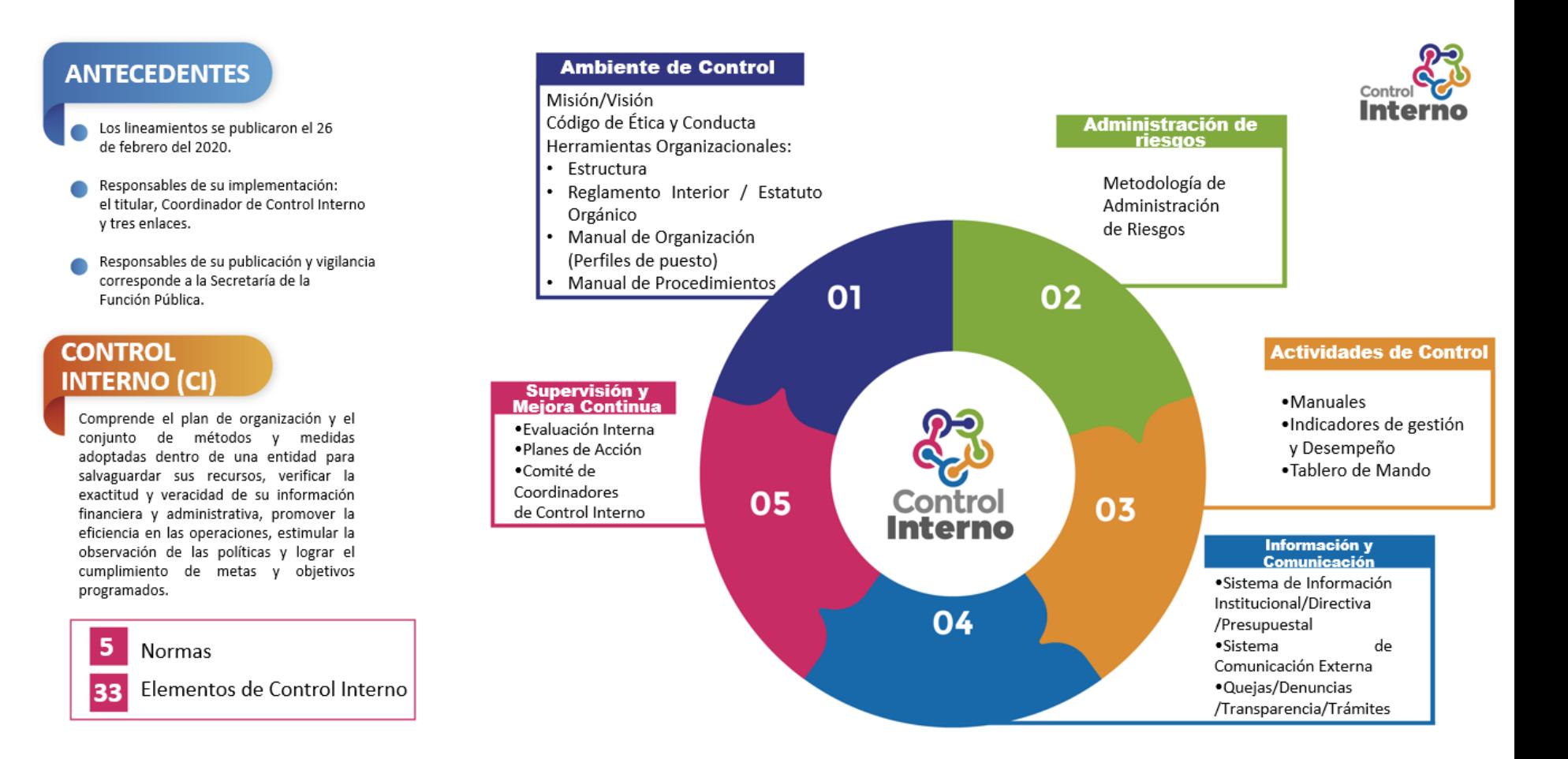

# **Cronología de Control Interno**<br>Línea del Tiempo de Implementación

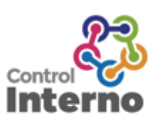

**PROCESOS** | CONTROL INTERNO | ADMINISTRACIÓN DE RIESGOS | COCODI

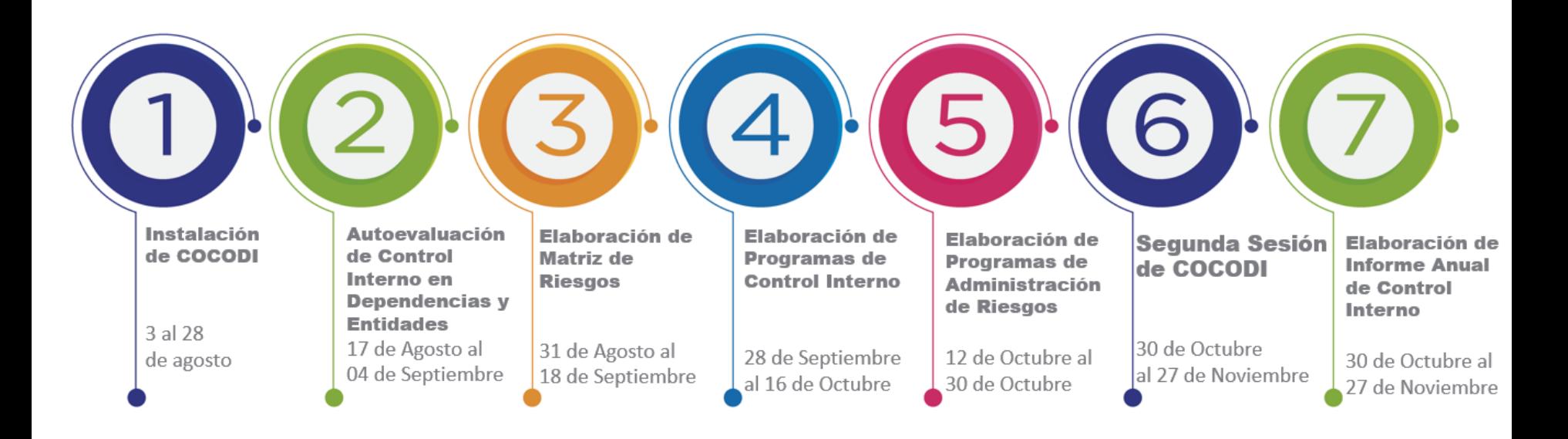

#### RUTA CRÍTICA - CONTROL INTERNO 2020

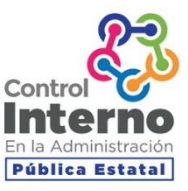

#### **EVALUACIONES, PTCI, MAR, PTAR**

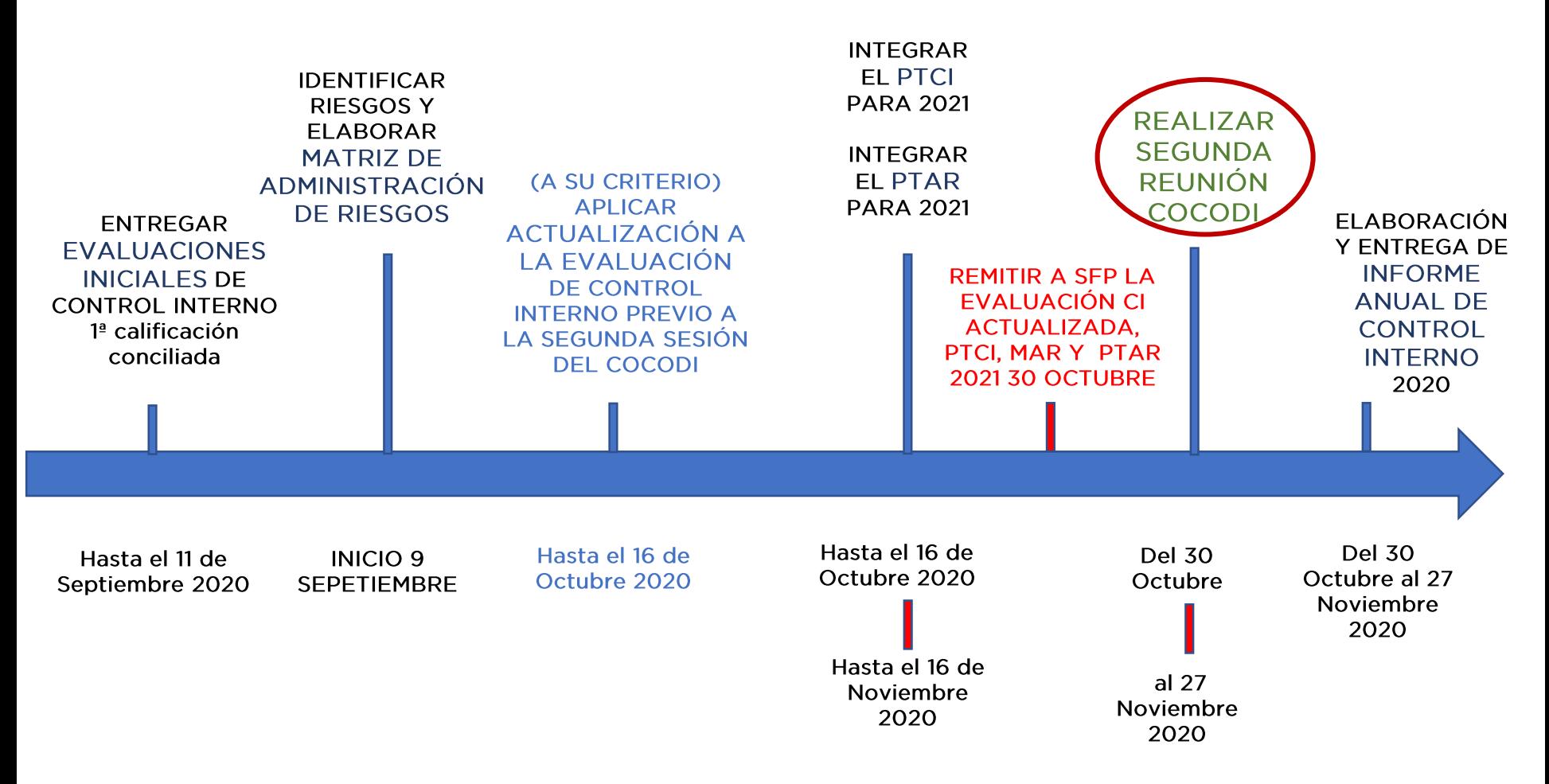

#### **FORMATO PTCI**

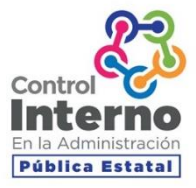

#### Programa de Trabajo de Control Interno

O

Chihuahua

SECRETARÍA<br>**DE LA FUNCIÓN PÚBLICA** 

#### PROGRAMA DE TRABAJO DE CONTROL INTERNO **NOMBRE DE LA DEPENDENCIA O ENTIDAD**

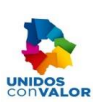

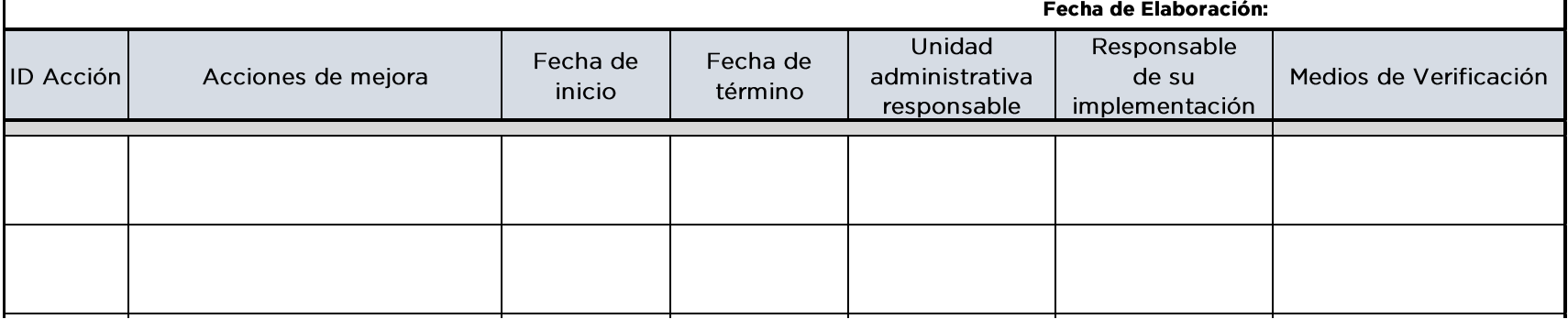

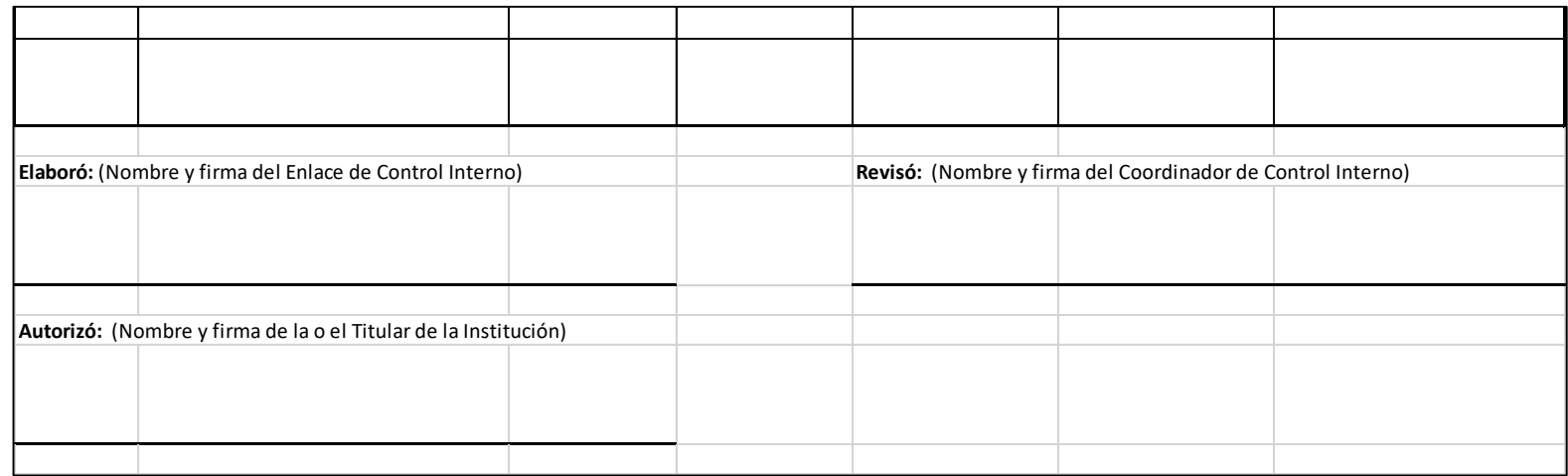

#### **1.FORMATO MAR**

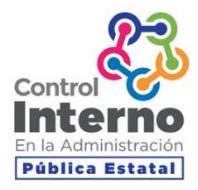

#### Matriz de Administración de Riesgos

 $\sim$ 

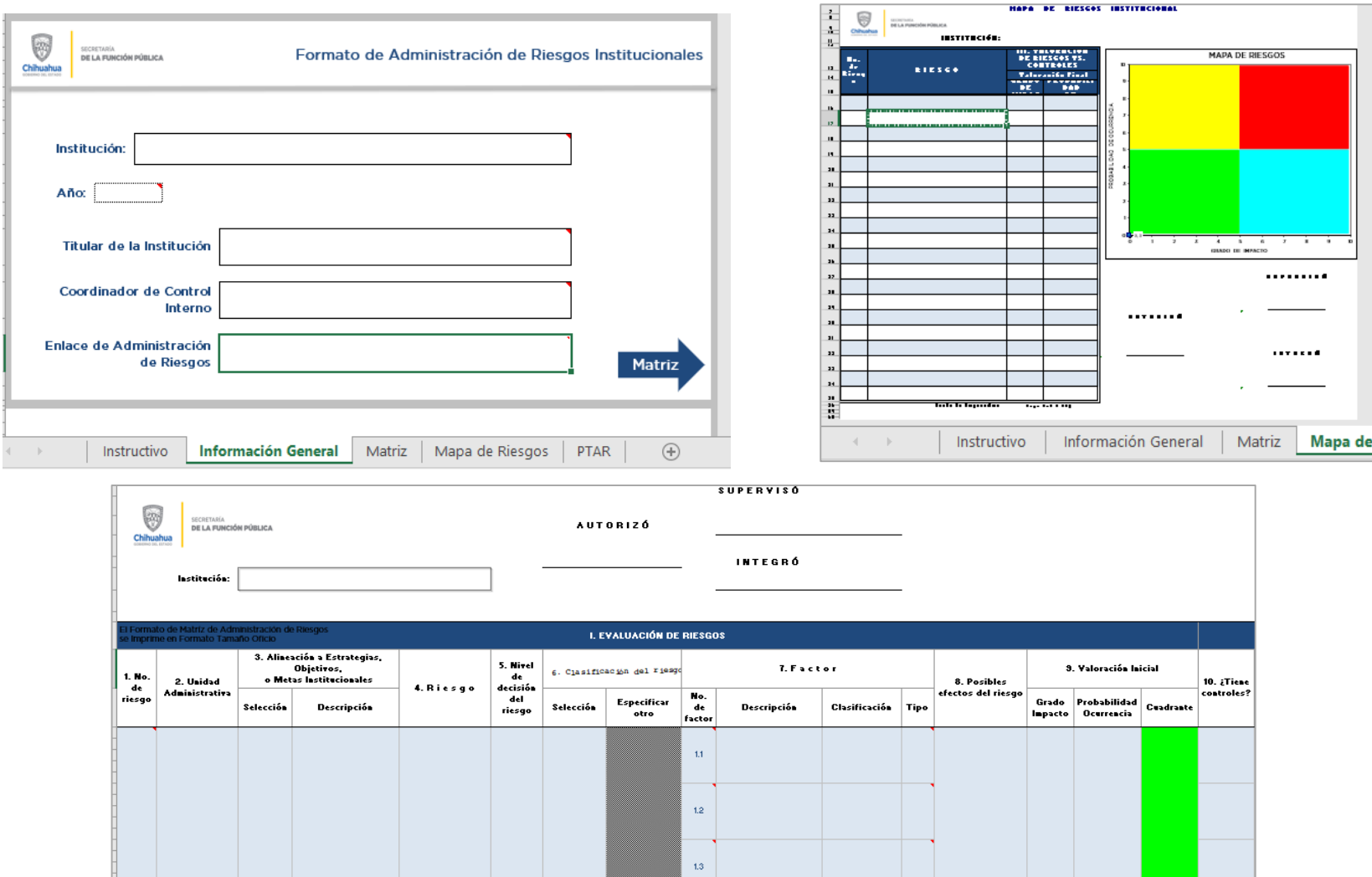

 $\hspace{.1cm} \oplus$ 

 $\pm$  1

Matriz | Mapa de Riesgos | PTAR

 $\mathcal{A}=\{1,2,3\}$  .

Instructivo

Información General

#### **FORMATO PTAR**

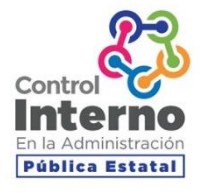

#### Programa de Trabajo de Administración de Riesgos

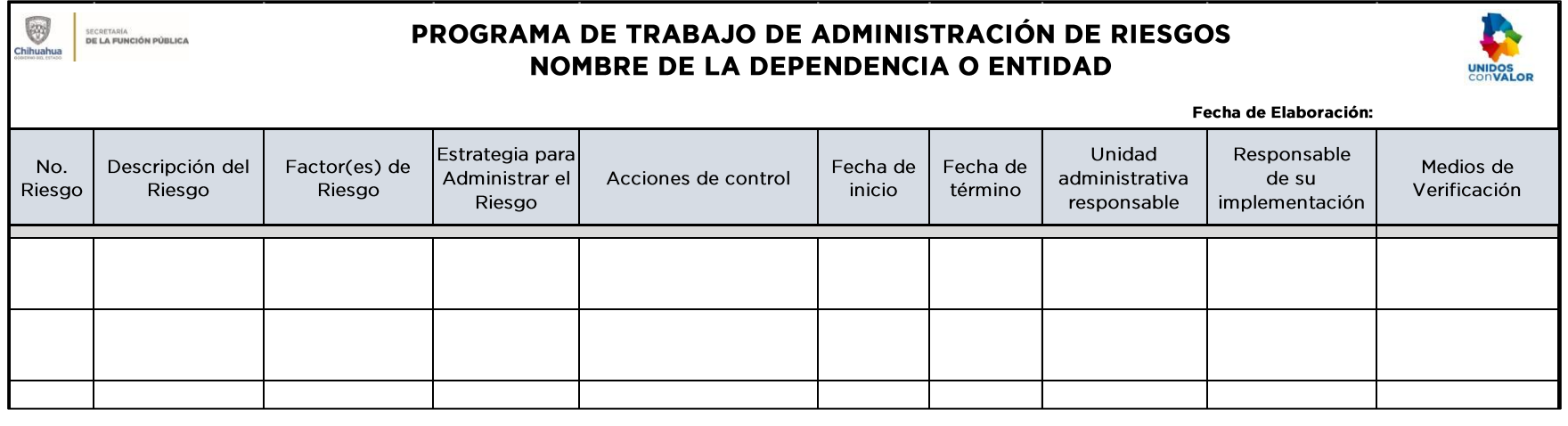

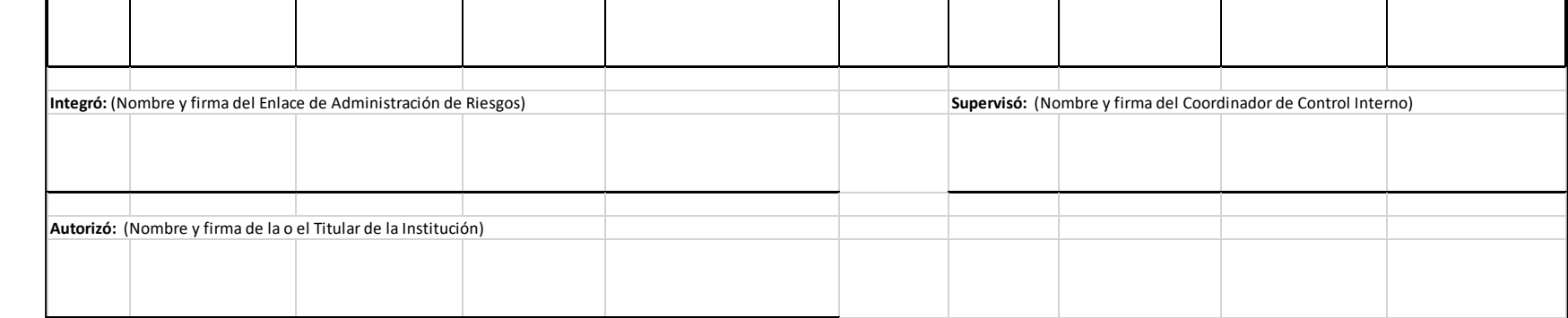

### METODOLOGÍA DE ADMINISTRACIÓN DE RIESGOS

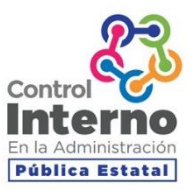

- $\mathbf{1}$ Identificación de Objetivos y Procesos Prioritarios.
- $2.$ Identificación de Riesgos.
- 3. Análisis de Causas y Efectos.
- Evaluación del Impacto y Probabilidad de Ocurrencia. (antes de  $\mathbf{4}_{\cdot}$ controles)
- $5<sub>1</sub>$ Identificación de Controles.
- $6<sub>1</sub>$ Evaluación de Controles.
- $7.$ Reevaluación del Impacto y Probabilidad de Ocurrencia. (Después de controles)
- 8. Establecimiento de Estrategias de Administración de Riesgos (Reducir o Mitigar, Asumir, Transferir, Compartir y Evitar).
- 9. Establecimiento de Acciones y/o Controles necesarios acorde a la Estrategia Definida.

#### PROCESO DE ADMINISTRACIÓN DE RIESGOS

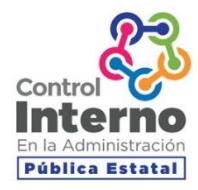

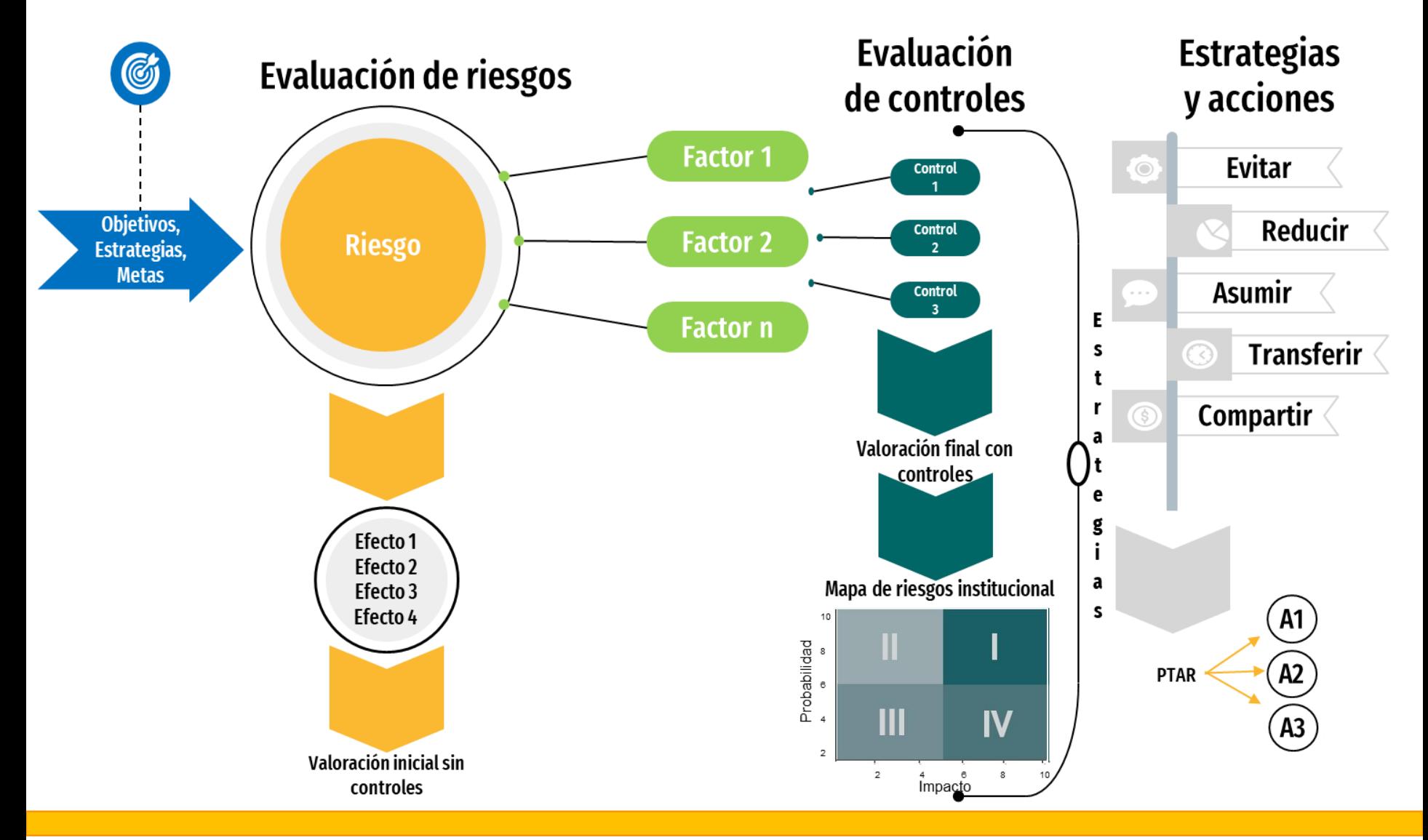

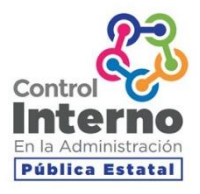

#### TALLERES PARA LLENADO DE PTCI, MAR Y PTAR

Miércoles 9 de Septiembre Jueves 10 de Septiembre Viernes 11 de Septiembre Lunes 14 de Septiembre Martes 15 de Septiembre

Horarios: 9 a 10:30 am y 11 am a 12:30 pm

**MEDIOS DE CONTACTO** Correo: control.internosfp@chihuahua.gob.mx

Ext. 20374, 20328, 20377, 20386

**iiii MUCHAS GRACIAS !!!!**